#### RDAP Bootstrap

draft-ietf-weirds-bootstrap

Marc Blanchet Guillaume Leclanche \* Viagénie

London IETF, 2014-07-23

# **History**

- The WG decided to go with IANA registries to contain the bootstrap information for RDAP
- URI Definition Policies mandate that a specification can not contain hard-wired URIs

=> Define only end segments in draft-query => Put all the prefixes in the IANA registries

## Proposed -04 mechanism

- Still in IANA registries
- For each type of object, provide a prefix that will be concatenated to the segments from query draft
- Reminder : no more /.well-known/ mandatory
- Improved the JSON structure (now compliant)
	- Keys are lists of values
	- ASN are integers

## Domain

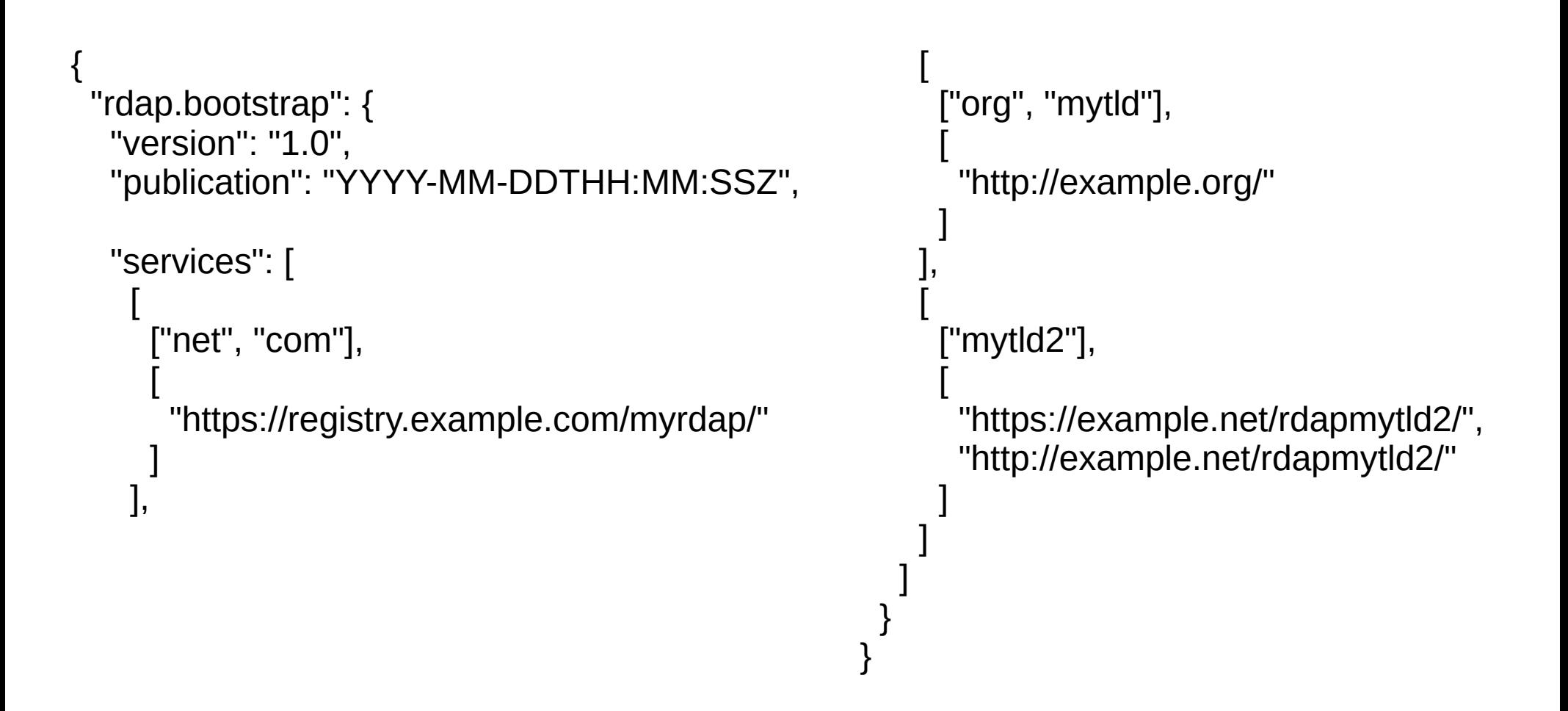

#### IPv4

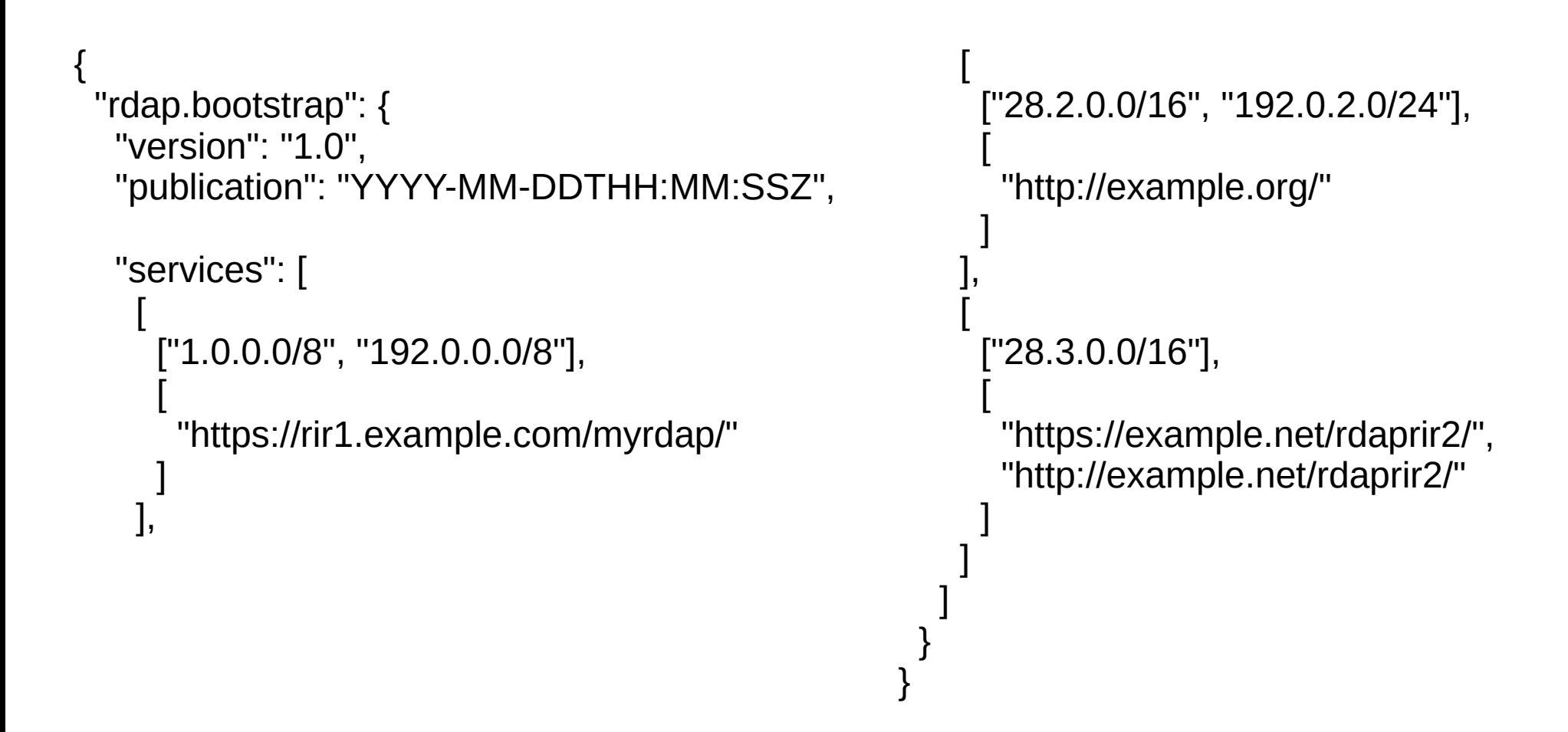

### IPv6

```
 {
     "rdap.bootstrap": {
      "version": "1.0",
      "publication": "YYYY-MM-DDTHH:MM:SSZ",
      "services": [
\blacksquare ["2001:0200::/23", "2001:db8::/32"],
[ "https://rir2.example.com/myrdap/"
\begin{array}{ccc} \end{array} ],
                                                                       \overline{\phantom{a}} ["2600::/16", "2100:ffff::/32"],
                                                                       \begin{bmatrix} 1 & 1 \\ 1 & 1 \end{bmatrix} "http://example.org/"
                                                                       \begin{array}{ccc} \end{array} ],
                                                                       \overline{\phantom{a}} ["2001:0200:1000::/28"],
                                                                       [ "https://example.net/rdaprir2/",
                                                                                   "http://example.net/rdaprir2/"
                                                                       \begin{array}{ccc} \end{array}\blacksquare\blacksquare }
                                                                        }
```
#### ASN

```
 {
     "rdap.bootstrap": {
      "version": "1.0",
      "publication": "YYYY-MM-DDTHH:MM:SSZ",
      "services": [
\blacksquare [2045],
[ "https://rir3.example.com/myrdap/"
\begin{array}{ccc} \end{array} ],
                                                                        \overline{\phantom{a}} [[10000, 12000], [300000, 400000]],
                                                                        \begin{bmatrix} 1 & 1 \\ 1 & 1 \end{bmatrix} "http://example.org/"
                                                                        \begin{array}{ccc} \end{array} ],
                                                                        \overline{\phantom{a}} [[64512, 65534]],
                                                                        [ "http://example.net/rdaprir2/",
                                                                                    "https://example.net/rdaprir2/"
                                                                        \begin{array}{ccc} \end{array}\blacksquare\blacksquare }
                                                                         }
```
#### Next Steps

• WG Last Call?